# **Завдання 1. Навести справедливість. (30 балів)**

На конкурсі "Кращий за професією" бали L учасникам виставляють M членів журі, оцінюючи кожну з **N** номінацій зокрема. Вважається, що член журі віддає перевагу учаснику в окремій номінації, якщо його бал цьому учаснику є найвищим. Член журі може одночасно віддати перевагу декільком учасникам. Аналогічно він вважає учасників найслабшими, якщо в окремій номінації виставляє їм свої найнижчі бали (назвемо умовно "забирає перевагу").

Серед членів журі можуть виявитися недобросовісні люди, які своїми балами можуть вплинути на результати конкурсу. Дії недобросовісного члена журі можуть бути двоякими:

"витягувати "друга", тобто віддавати перевагу більше, ніж в N-2 номінаціях одному і тому ж учаснику (а в інших номінаціях може трохи маскувати свої інтереси).

"топити недруга", виставляючи йому найнижчі бали більше, ніж в N-2 номінаціях.

Разом з тим, на конкурсі можуть бути найсильніший і найслабший учасники, і тоді оцінки членів журі будуть тільки здаватися недобросовісними.

Підозра на недобросовісність члена журі знімається, якщо більше, ніж у половині номінацій, в яких він віддавав (чи забирав) перевагу учаснику, так само діяли ще хоч би по одному члену журі (тобто віддавали(забирали) перевагу саме цьому учаснику).

**Формат вхідних даних.** З клавіатури через пробіл вводяться три числа **L, M і N**  (кількість учасників, кількість суддів, кількість номінацій, кожне число лежить у проміжку від 1 до 10) і в окремій стрічці назва файлу з оцінками учасників конкурсу (наприклад**: input.txt**).

У кожній стрічці текстового файлу через пробіл записані L натуральних чисел (1-100) відповідно бали учасників (перше число – першого, друге – другого і т.д.).

Перших **N** стрічок файлу – оцінки першого судді відповідно у кожній номінації, наступні **N** стрічок файлу – оцінки другого судді. Таким чином у файлі **M\*N** стрічок.

## **Технічне завдання.**

Встановіть недобросовісних членів журі і виведіть інформацію на екран: «Член журі Z «топить» учасника А», або «Член журі C «витягує» учасника X».

Відмовившись від урахування усіх оцінок недобросовісних суддів, перерахуйте бали учасників і виведіть стрічку "Переможці конкурсу —..." (номера учасників).

## **Завдання 2. Хід конем (45 балів)**

Дано координати двох полів шахової дошки, на яких стоять кінь і пішак. Знайти мінімальну кількість ходів, за які кінь добереться до пішака, якщо останній стоїть на місці. Координати коня і пішака задаються як натуральні числа, від лівого нижнього кута шахової дошки.

Ви, напевне, знаєте, що кінь у шахах завжди переміщається або на три клітинки по горизонталі і дві по вертикалі, або на три клітинки по вертикалі і дві по горизонталі.

**Формат вхідних даних.** З клавіатури вводиться ім'я текстового файлу (наприклад **input.txt**). Перша стрічка цього файлу містить пару натуральних чисел, координати коня, а друга – координати пішака.

**Технічне завдання:** На екран вивести одне число – кількість ходів коня. (*за це можна отримати до 30 балів*); в наступну стрічку послідовні координати одного з маршрутів руху коня (*за вірний список можна отримати додатково ще 15 балів*).

Наприклад:

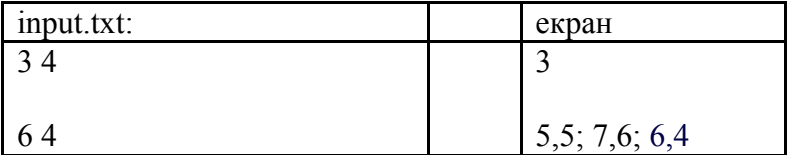

## **Завдання 3. Павутина (7 балів)**

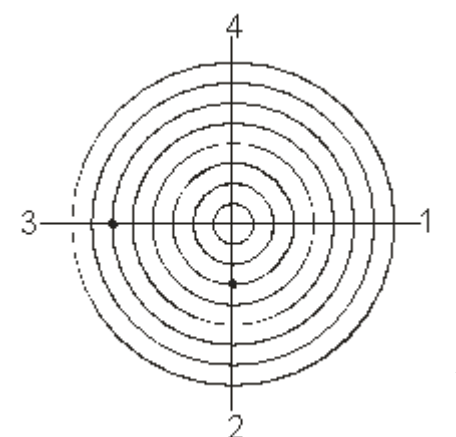

Павук виплів павутину з 4 радіальних ниток и 10000 кругових (так як це зображено на рисунку). Павук може рухатися тільки вздовж ниток павутини. За один крок він переповзає від одного вузла до будь-якого сусіднього. Координати вузла павутини задаються двома числами (**r**, **n**), де **r** – номер радіальної нитки (ми пронумерували кожну нитку на рисунку), **n** - номер кругової. Центр павутини має координати (0,0).

*Наприклад*: На рисунку координата павука (3,6), координата мухи (2,3).

**Формат вхідних даних.** З клавіатури через пробіл вводяться чотири числа: спочатку координати павука, а пізніше – мухи, яка попала до павутини.

**Технічне завдання.** Визначити найменшу кількість кроків, яку слід зробити павуку, щоб добратися до мухи і вивести її на екран.

## **Завдання 4. Роботландія (18 балів)**

Суспільство роботів живе за такими законами:

- один раз (на початку року) вони об'єднуються в групи по 3 або 5 роботів;

- за рік група з 3 роботів збирає 5 нових, а група з 5 роботів збирає 9 нових;

- роботи об'єднуються так, щоб зібрати за рік найбільшу кількість;

- кожний робот живе 3 роки після зборки.

Відомо початкову кількість роботів **K** і те, усі вони щойно зібрані.

**Формат вхідних даних.** З клавіатури, через пробіл, вводяться два числа: **К** (початкова кількість нових роботів) і **N** (кількість років).

**Технічне завдання.** Вивести на екран кількість роботів, яка буде через N років?